*Important Formulas in Design of Reactors & Recycle Reactors for Single Reactions Formulas...* 1/11

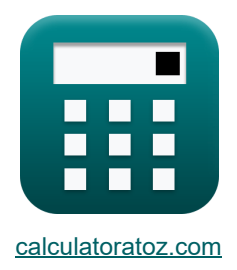

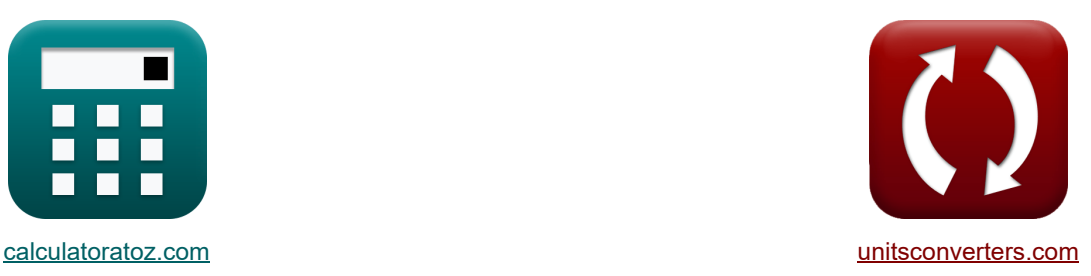

# **Belangrijke formules bij het ontwerpen van reactoren Formules**

[Rekenmachines!](https://www.calculatoratoz.com/nl) Voorbeelden! [Conversies!](https://www.unitsconverters.com/nl)

Voorbeelden!

Bladwijzer **[calculatoratoz.com](https://www.calculatoratoz.com/nl)**, **[unitsconverters.com](https://www.unitsconverters.com/nl)**

Breedste dekking van rekenmachines en groeiend - **30.000\_ rekenmachines!** Bereken met een andere eenheid voor elke variabele - **In ingebouwde eenheidsconversie!** Grootste verzameling maten en eenheden - **250+ metingen!**

DEEL dit document gerust met je vrienden!

*[Laat hier uw feedback achter...](https://docs.google.com/forms/d/e/1FAIpQLSf4b4wDgl-KBPJGChMJCxFlqrHvFdmw4Z8WHDP7MoWEdk8QOw/viewform?usp=pp_url&entry.1491156970=Belangrijke%20formules%20bij%20het%20ontwerpen%20van%20reactoren%20Formules)*

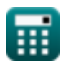

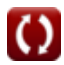

# *Important Formulas in Design of Reactors & Recycle Reactors for Single Reactions Formulas...* 2/11

## **Lijst van 27 Belangrijke formules bij het ontwerpen van reactoren Formules**

# **Belangrijke formules bij het ontwerpen van reactoren**

**[Rekenmachine openen](https://www.calculatoratoz.com/nl/final-reactant-conversion-calculator/Calc-36170)** 

**[Rekenmachine openen](https://www.calculatoratoz.com/nl/initial-reactant-concentration-for-first-order-reaction-in-vessel-i-calculator/Calc-35949)** 

**[Rekenmachine openen](https://www.calculatoratoz.com/nl/initial-reactant-concentration-for-first-order-reaction-using-reaction-rate-calculator/Calc-35935)** 

### **1) Final Reactant Conversie**

$$
\kappa\boxed{\text{X}_{\text{f}}=\left(\frac{\text{R}+1}{\text{R}}\right)\cdot\text{X}_1}
$$

$$
\text{ex}\left[0.600167 = \left(\frac{0.3 + 1}{0.3}\right) \cdot 0.1385\right]
$$

**2) Initiële reactantconcentratie voor eerste-ordereactie in vat i** 

$$
\kappa \boxed{\text{C i-1} = \text{C}_\text{i} \cdot \left(1 + \left(\text{k}^{\cdot} \cdot \text{trC2}^{\cdot} \right) \right)}
$$

$$
\boxed{\text{ex}} \, 3415.8 \text{mol} / \text{m}^{\text{3}} = 30 \text{mol} / \text{m}^{\text{3}} \cdot \big( 1 + (2.508 \text{s}^{-\text{i}} \cdot 45 \text{s}) \big)
$$

**3) Initiële reactantconcentratie voor eerste-ordereactie met behulp van reactiesnelheid** 

$$
\kappa \boxed{\text{C}_\text{o} = \frac{\text{trC2}^\text{'} \cdot \text{r}_\text{i}}{\text{X}_\text{i-1}-\text{X}_\text{i}}}
$$

$$
\boxed{\text{ex}}\,76.5 \text{mol}/\text{m}^3 = \frac{45 \text{s} \cdot 0.17 \text{mol}/\text{m}^{_3\text{*}} \text{s}}{0.8 - 0.7}
$$

#### **4) Initiële reactantconcentratie voor tweede-ordereactie voor plugstroom of oneindige reactoren**

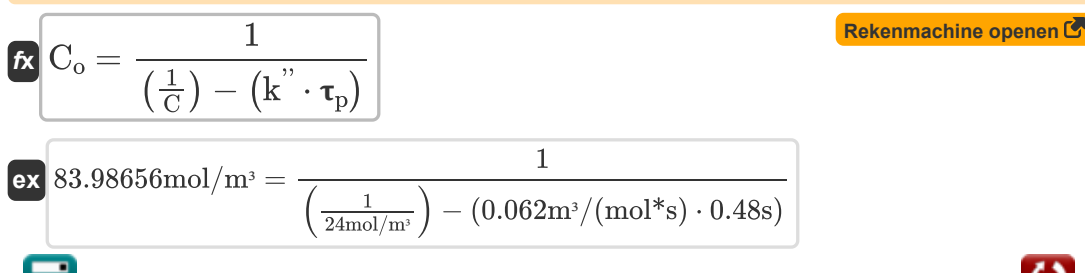

*Important Formulas in Design of Reactors & Recycle Reactors for Single Reactions Formulas...* 3/11

**5) Reactantconcentratie voor eerste-ordereactie in vat i** 

$$
\begin{aligned}[t] \textbf{k} & \boxed{C_i = \frac{C_{i-1}}{1+\left(k^{'} \cdot trC2\right)}} \\ \\ \textbf{ex} & \boxed{0.439136 \text{mol}/\text{m}^3 = \frac{50 \text{mol}/\text{m}^3}{1+(2.508 \text{s}^{-1} \cdot 45 \text{s})}} \end{aligned}
$$

**6) Reactantconcentratie voor tweede-ordereactie voor plugstroom of oneindige reactoren**

$$
\mathbf{f} \mathbf{x} \left[ \mathbf{C} = \frac{\mathbf{C}_{\text{o}}}{1 + \left( \mathbf{C}_{\text{o}} \cdot \mathbf{k}^{"} \cdot \mathbf{t}_{\text{p}} \right)} \right]
$$
 (Rekenmachine openen C)

 $\exp$  23.66304mol/m<sup>3</sup> =  $\cdot$  $80 \text{mol}/\text{m}^3$  $1 + (80 \text{mol/m}^3 \cdot 0.062 \text{m}^3/(\text{mol}^* \text{s}) \cdot 0.48 \text{s})$ 

#### **7) Reactiesnelheid voor vat i voor reactoren met gemengde stroom van verschillende groottes in serie**

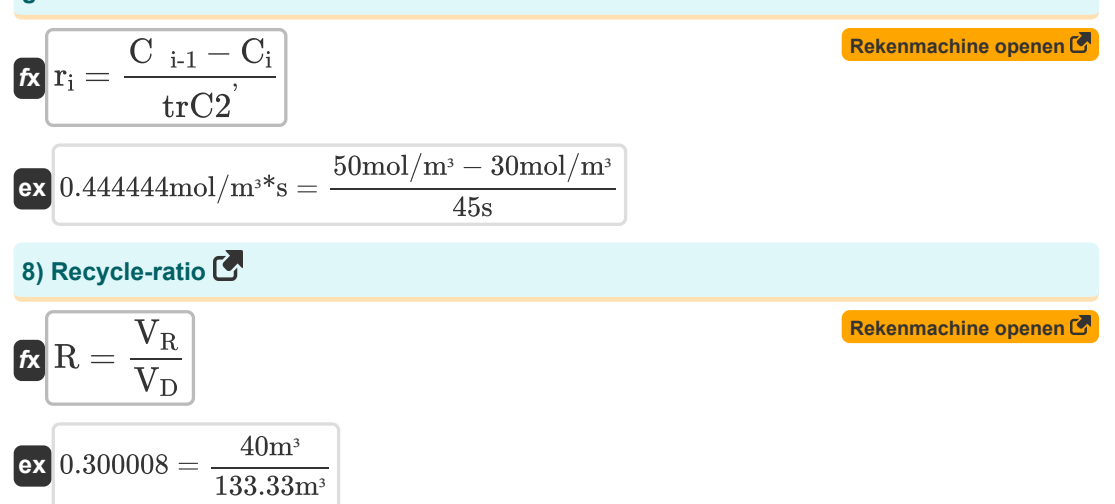

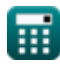

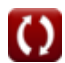

*Important Formulas in Design of Reactors & Recycle Reactors for Single Reactions Formulas...* 4/11

**9) Recycle-ratio met behulp van reactantconversie** 

$$
\mathbf{R} = \frac{1}{\left(\frac{X_{\rm f}}{X_1}\right) - 1}
$$
\nex

\n
$$
0.300108 = \frac{1}{\left(\frac{0.6}{0.1385}\right) - 1}
$$

**10) Recycle-ratio met behulp van Total Feed Rate**

$$
\boxed{\kappa\text{R}=\left(\frac{\text{F0}^{'}}{\text{F}}\right)-1}
$$
ex
$$
0.25=\left(\frac{15\text{mol/s}}{12\text{mol/s}}\right)-1
$$

**11) Ruimte Tijd voor Eerste Orde Reactie met Recycle Ratio**

$$
\bm{\kappa}\left(\bm{\tau}=\left(\frac{R+1}{k},\right)\cdot\ln\left(\frac{C_o+(R\cdot C_f)}{(R+1)\cdot C_f}\right)\right)\qquad \qquad \text{Rekenmachine openen } \bm{\mathcal{E}}\right)
$$
\n
$$
\text{ex } 0.620066\text{s}=\left(\frac{0.3+1}{2.508\text{s}^{-1}}\right)\cdot\ln\left(\frac{80\text{mol}/\text{m}^3+(0.3\cdot20\text{mol}/\text{m}^3)}{(0.3+1)\cdot20\text{mol}/\text{m}^3}\right)
$$

**12) Ruimtetijd voor eerste-ordereactie in vaartuig i** 

$$
\kappa \underbrace{\text{trC2}^{\prime} = \frac{\text{C}_{i-1} - \text{C}_{i}}{\text{C}_{i} \cdot \text{k}^{\prime}}}_{\text{F2} \text{ mod } \left(\text{max} \frac{1}{\text{log} \cdot \text{max}}\right)}
$$

$$
\boxed{\text{ex}} 0.265816 \text{s} = \frac{50 \text{mol} / \text{m}^3 - 30 \text{mol} / \text{m}^3}{30 \text{mol} / \text{m}^3 \cdot 2.508 \text{s}^{-1}}
$$

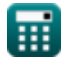

*Important Formulas in Design of Reactors & Recycle Reactors for Single Reactions Formulas...* 5/11

**13) Ruimtetijd voor eerste-ordereactie voor plugstroom of voor oneindige reactoren** 

$$
\begin{aligned} \textbf{\textit{k}}\left[\tau_{\text{p}}=\left(\frac{1}{k}\right)\cdot\ln\!\left(\frac{C_o}{C}\right)\right] \\\\ \textbf{ex}\left[0.480053s=\left(\frac{1}{2.508s^{\text{-}1}}\right)\cdot\ln\!\left(\frac{80\text{mol}/\text{m}^3}{24\text{mol}/\text{m}^3}\right)\right] \end{aligned}
$$

 $5 \text{mol/s}$ 

**14) Ruimtetijd voor eerste-ordereactie voor vat i met behulp van molaire stroomsnelheid** M

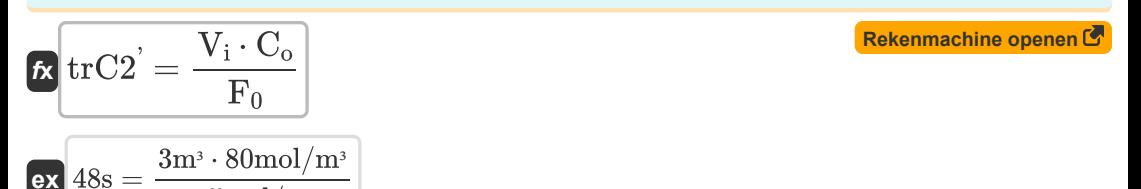

**15) Ruimtetijd voor eerste-ordereactie voor vat i met volumetrische stroomsnelheid** 

$$
\mathbf{tx} \operatorname{trC2} = \frac{V_i}{v}
$$
\nEx 49.18033s = 
$$
\frac{3m^3}{0.021 \cdot 0.01}
$$

$$
\frac{49.180338 - 0.061 \text{m}^3/\text{s}}{0.061 \text{m}^3/\text{s}}
$$

**reactiesnelheid**

$$
\boxed{\text{tx}\text{trC2}^{'}=\frac{C_{o} \cdot (X_{i\text{-}1}-X_{i})}{r_{i}}}
$$
ex  
47.05882s = 
$$
\frac{80 \text{mol/m}^{3} \cdot (0.8-0.7)}{0.17 \text{mol/m}^{3}*s}
$$

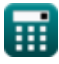

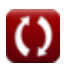

*Important Formulas in Design of Reactors & Recycle Reactors for Single Reactions Formulas...* 6/11

**17) Ruimtetijd voor reactie van de tweede orde met behulp van Recycle Ratio** 

$$
\kappa\boxed{\tau = \frac{(R+1)\cdot C_o\cdot (C_o-C_f)}{C_o\cdot k^{"}\cdot C_f\cdot (C_o+(R\cdot C_f))}}
$$

**[Rekenmachine openen](https://www.calculatoratoz.com/nl/space-time-for-second-order-reaction-using-recycle-ratio-calculator/Calc-36309)** 

**ex**

$$
0.731433s = \frac{(0.3+1)\cdot 80 \text{mol/m}^3 \cdot (80 \text{mol/m}^3 - 20 \text{mol/m}^3)}{80 \text{mol/m}^3 \cdot 0.062 \text{m}^3/(\text{mol}^4 \text{s}) \cdot 20 \text{mol/m}^3 \cdot (80 \text{mol/m}^3 + (0.3 \cdot 20 \text{mol/m}^3))}
$$

**18) Ruimtetijd voor reactie van de tweede orde voor plugstroom of oneindige reactoren** 

$$
\begin{aligned} \textbf{\textit{k}}\left[\textbf{\textit{t}}_{p}=\left(\frac{1}{C_{o}\cdot k^{"}}\right)\cdot\left(\left(\frac{C_{o}}{C}\right)-1\right)\right] \\\\ \textbf{\textit{ex}}&\ 0.47043s=\left(\frac{1}{80\text{mol}/\text{m}^3\cdot0.062\text{m}^3/(\text{mol}^*\text{s})}\right)\cdot\left(\left(\frac{80\text{mol}/\text{m}^3}{24\text{mol}/\text{m}^3}\right)-1\right) \end{aligned}
$$

**19) Ruimtetijd voor vat i voor reactoren met gemengde stroming van verschillende groottes in serie** 

$$
\kappa {\left[ {\rm tr}{C2}^{'} = \frac{C_{i+1}-C_i}{r_i} \right]}
$$

 $\mathbf{ex}$  117.6471s =  $\frac{50 \text{mol/m}^3 - 30 \text{mol/m}^3}{250 \text{mol/m}^3}$  $\overline{0.17 \text{mol/m³*s}}$ 

**20) Snelheidsconstante voor reactie van de tweede orde met behulp van Recycle Ratio** 

$$
\boldsymbol{\kappa} \boxed{\boldsymbol{\kappa}^{\text{'}} = \frac{(\boldsymbol{R} + 1) \cdot \boldsymbol{C}_{\text{o}} \cdot (\boldsymbol{C}_{\text{o}} - \boldsymbol{C}_{\text{f}})}{\boldsymbol{C}_{\text{o}} \cdot \boldsymbol{\tau} \cdot \boldsymbol{C}_{\text{f}} \cdot (\boldsymbol{C}_{\text{o}} + (\boldsymbol{R} \cdot \boldsymbol{C}_{\text{f}}))}}
$$

**[Rekenmachine openen](https://www.calculatoratoz.com/nl/rate-constant-for-second-order-reaction-using-recycle-ratio-calculator/Calc-36308)** 

$$
\mathsf{ex}|
$$

$$
\overline{0.906977 \text{m}^3/(\text{mol}^* \text{s})} = \frac{(0.3+1)\cdot 80 \text{mol/m}^3 \cdot (80 \text{mol/m}^3 - 20 \text{mol/m}^3)}{80 \text{mol/m}^3 \cdot 0.05 \text{s} \cdot 20 \text{mol/m}^3 \cdot (80 \text{mol/m}^3 + (0.3 \cdot 20 \text{mol/m}^3))}
$$

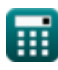

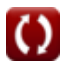

*Important Formulas in Design of Reactors & Recycle Reactors for Single Reactions Formulas...* 7/11

**21) Tariefconstante voor eerste-ordereactie met behulp van recycleratio** 

$$
\mathbf{f} \times \mathbf{k'} = \left(\frac{R+1}{\tau}\right) \cdot \ln\left(\frac{C_o + (R \cdot C_f)}{(R+1) \cdot C_f}\right)
$$
\n**Rekenmachine open**

$$
\text{ex } 31.10252 \text{s}^{-1} = \left(\frac{0.3 + 1}{0.05 \text{s}}\right) \cdot \ln\!\left(\frac{80 \text{mol} / \text{m}^3 + (0.3 \cdot 20 \text{mol} / \text{m}^3)}{(0.3 + 1) \cdot 20 \text{mol} / \text{m}^3}\right)\right]
$$

## **22) Totale omzetting voedingsreactant**

$$
\begin{aligned} \mathbf{r} \mathbf{x}_1 &= \left(\frac{\mathrm{R}}{\mathrm{R}+1}\right) \cdot \mathrm{X_f} \\ \mathbf{r} \mathbf{x}_2 &= \left(\frac{0.3}{0.3+1}\right) \cdot 0.6 \end{aligned}
$$

**23) Volume van vat i voor eerste-ordereactie met behulp van molaire voedingssnelheid** 

**[Rekenmachine openen](https://www.calculatoratoz.com/nl/total-feed-reactant-conversion-calculator/Calc-36169)** 

**[Rekenmachine openen](https://www.calculatoratoz.com/nl/volume-of-vessel-i-for-first-order-reaction-using-molar-feed-rate-calculator/Calc-35905)**  *f***x ex** V<sup>i</sup> = trC2 '⋅ F<sup>0</sup> C<sup>o</sup> 2.8125m³ = 45s ⋅ 5mol/s 80mol/m³

### **24) Volume van vat i voor eerste-ordereactie met behulp van volumetrische stroomsnelheid**

| $k$                                  | $V_i = v \cdot trC2$ | Rekenmachine openen (Rekenmachine openen) |
|--------------------------------------|----------------------|-------------------------------------------|
| ex $2.745m^3 = 0.061m^3/s \cdot 45s$ |                      |                                           |
| 25) Volume verlaat system            |                      |                                           |

| $k$                                  | $V_D = \frac{V_R}{R}$             | Rekenmachine openen (7) |
|--------------------------------------|-----------------------------------|-------------------------|
| ex $133.3333m^3 = \frac{40m^3}{0.3}$ | © calculatoratoz.com. A software! |                         |

*Important Formulas in Design of Reactors & Recycle Reactors for Single Reactions Formulas...* 8/11

**26) Volume vloeistof terug naar reactoringang** 

$$
\boldsymbol{\kappa}[\boldsymbol{\mathrm{V_R}} = \boldsymbol{\mathrm{V_D}}\cdot\boldsymbol{\mathrm{R}}]
$$

 $\overline{\textbf{ex}}$  39.999 $\text{m}^{\text{3}} = 133.33 \text{m}^{\text{3}} \cdot 0.3^{3}$ 

**27) Volumetrische stroomsnelheid voor eerste-ordereactie voor vat i** 

*f***<b>x**</del>  $v =$ **ex**  $0.066667m^3/s = \frac{3m^3}{45}$  $\overline{V_i}$  ${\rm tr}{\rm C2}^7$  $\overline{45s}$ 

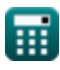

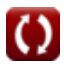

**[Rekenmachine openen](https://www.calculatoratoz.com/nl/volume-of-fluid-returned-to-reactor-entrance-calculator/Calc-36107)** 

*Important Formulas in Design of Reactors & Recycle Reactors for Single Reactions Formulas...* 9/11

# **Variabelen gebruikt**

- **C** Reactantconcentratie *(Mol per kubieke meter)*
- **C i-1** Reagensconcentratie in vat i-1 *(Mol per kubieke meter)*
- **C<sup>f</sup>** Eindreagensconcentratie *(Mol per kubieke meter)*
- **C<sup>i</sup>** Reactantconcentratie in vat i *(Mol per kubieke meter)*
- **C<sup>o</sup>** Initiële reactantconcentratie *(Mol per kubieke meter)*
- **F** Verse molaire voedingssnelheid *(Mol per seconde)*
- **F<sup>0</sup>** Molaire voedingssnelheid *(Mol per seconde)*
- **F0'** Totale molaire voedingssnelheid *(Mol per seconde)*
- **k '** Snelheidsconstante voor eerste-ordereactie *(1 per seconde)*
- **k ''** Snelheidsconstante voor tweede-ordereactie *(Kubieke meter / mol seconde)*
- **R** Recycle-ratio
- **r<sup>i</sup>** Reactiesnelheid voor vat i *(Mol per kubieke meter seconde)*
- **trC2'** Aangepaste retentietijd van Comp 2 *(Seconde)*
- **V<sup>D</sup>** Volume ontladen *(Kubieke meter)*
- **V<sup>i</sup>** Volume van het vaartuig i *(Kubieke meter)*
- **V<sup>R</sup>** Volume geretourneerd *(Kubieke meter)*
- **X<sup>1</sup>** Totale conversie van toevoerreagens
- **X<sup>f</sup>** Uiteindelijke omzetting van reactanten
- **X<sup>i</sup>** Reactantconversie van vat i
- **Xi-1** Reactantconversie van vat i-1
- **υ** Volumetrische stroomsnelheid *(Kubieke meter per seconde)*
- **T** Ruimte tijd *(Seconde)*
- **<sup>p</sup>** Ruimtetijd voor Plug Flow Reactor *(Seconde)*

# **Constanten, functies, gebruikte metingen**

- Functie: **ln**, ln(Number) *Natural logarithm function (base e)*
- Meting: **Tijd** in Seconde (s) *Tijd Eenheidsconversie*
- Meting: **Volume** in Kubieke meter (m<sup>3</sup>) *Volume Eenheidsconversie*
- Meting: **Volumetrische stroomsnelheid** in Kubieke meter per seconde (m<sup>3</sup>/s) *Volumetrische stroomsnelheid Eenheidsconversie*
- Meting: **Molaire stroomsnelheid** in Mol per seconde (mol/s) *Molaire stroomsnelheid Eenheidsconversie*
- Meting: **Molaire concentratie** in Mol per kubieke meter (mol/m<sup>3</sup>) *Molaire concentratie Eenheidsconversie*
- Meting: **Reactiesnelheid** in Mol per kubieke meter seconde (mol/m<sup>3\*</sup>s) *Reactiesnelheid Eenheidsconversie*
- Meting: **Eerste orde reactiesnelheidsconstante** in 1 per seconde (s<sup>-1</sup>) *Eerste orde reactiesnelheidsconstante Eenheidsconversie*
- Meting: **Tweede orde reactiesnelheidsconstante** in Kubieke meter / mol seconde  $(m<sup>3</sup>/(mol<sup>*</sup>s))$

*Tweede orde reactiesnelheidsconstante Eenheidsconversie*

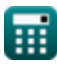

*Important Formulas in Design of Reactors & Recycle Reactors for Single Reactions Formulas...* 11/11

## **Controleer andere formulelijsten**

- **Basisprincipes van chemische reactietechniek Formules**
- **Basisprincipes van parallel Formules**
- **Basisprincipes van reactorontwerp en temperatuurafhankelijkheid uit de wet van Arrhenius Formules**
- **Vormen van reactiesnelheid Formules**
- **Belangrijke formules in de basisprincipes van chemische reactie-engineering Formules**
- **Belangrijke formules in Batch Reactor met constant en variabel volume Formules**
- **Belangrijke formules in Batch Reactor met constant volume voor eerste, tweede Formules**
- **Belangrijke formules bij het ontwerpen**  $\bullet$ **van reactoren Formules**
- **Belangrijke formules in Potpourri van meerdere reacties Formules**
- **Reactorprestatievergelijkingen voor reacties met constant volume Formules**
- **Reactorprestatievergelijkingen voor variabele volumereacties Formules**

DEEL dit document gerust met je vrienden!

## **PDF Beschikbaar in**

[English](https://www.calculatoratoz.com/PDF/Nodes/10995/Important-formulas-in-design-of-reactors-and-recycle-reactors-for-single-reactions_en.PDF) [Spanish](https://www.calculatoratoz.com/PDF/Nodes/10995/Important-formulas-in-design-of-reactors-and-recycle-reactors-for-single-reactions_es.PDF) [French](https://www.calculatoratoz.com/PDF/Nodes/10995/Important-formulas-in-design-of-reactors-and-recycle-reactors-for-single-reactions_fr.PDF) [German](https://www.calculatoratoz.com/PDF/Nodes/10995/Important-formulas-in-design-of-reactors-and-recycle-reactors-for-single-reactions_de.PDF) [Russian](https://www.calculatoratoz.com/PDF/Nodes/10995/Important-formulas-in-design-of-reactors-and-recycle-reactors-for-single-reactions_ru.PDF) [Italian](https://www.calculatoratoz.com/PDF/Nodes/10995/Important-formulas-in-design-of-reactors-and-recycle-reactors-for-single-reactions_it.PDF) [Portuguese](https://www.calculatoratoz.com/PDF/Nodes/10995/Important-formulas-in-design-of-reactors-and-recycle-reactors-for-single-reactions_pt.PDF) [Polish](https://www.calculatoratoz.com/PDF/Nodes/10995/Important-formulas-in-design-of-reactors-and-recycle-reactors-for-single-reactions_pl.PDF) [Dutch](https://www.calculatoratoz.com/PDF/Nodes/10995/Important-formulas-in-design-of-reactors-and-recycle-reactors-for-single-reactions_nl.PDF)

*12/14/2023 | 5:23:38 AM UTC [Laat hier uw feedback achter...](https://docs.google.com/forms/d/e/1FAIpQLSf4b4wDgl-KBPJGChMJCxFlqrHvFdmw4Z8WHDP7MoWEdk8QOw/viewform?usp=pp_url&entry.1491156970=Belangrijke%20formules%20bij%20het%20ontwerpen%20van%20reactoren%20Formules)*

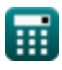